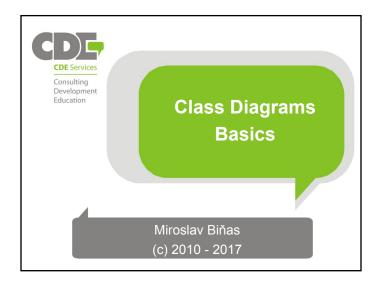

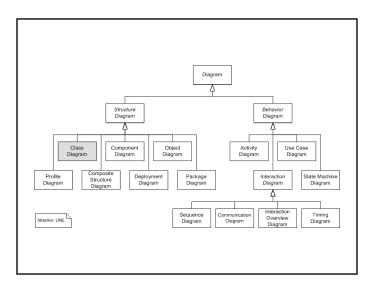

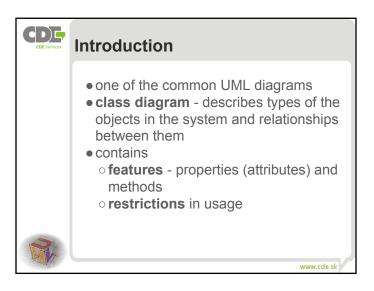

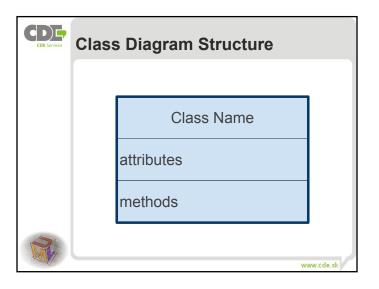

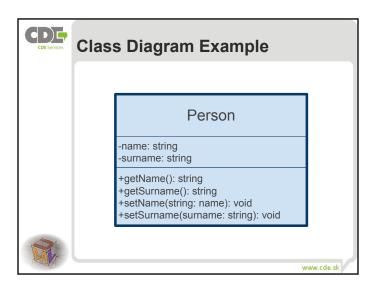

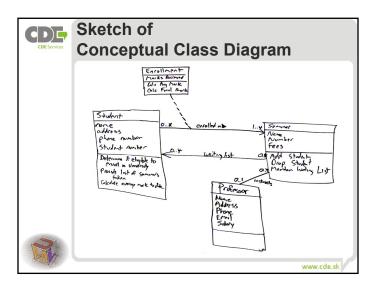

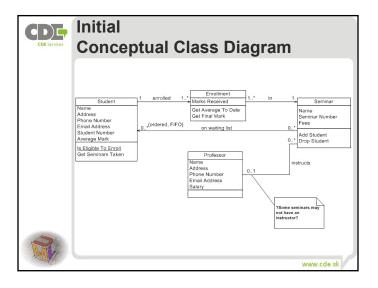

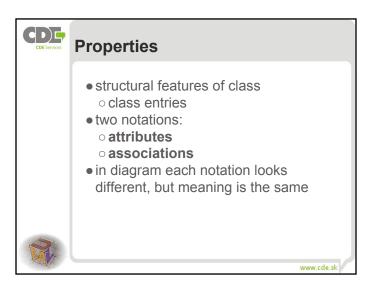

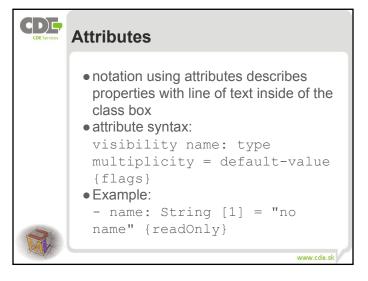

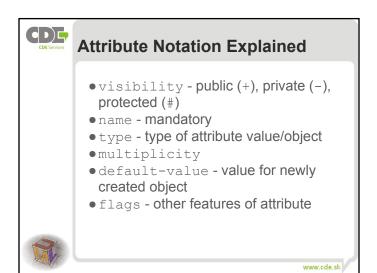

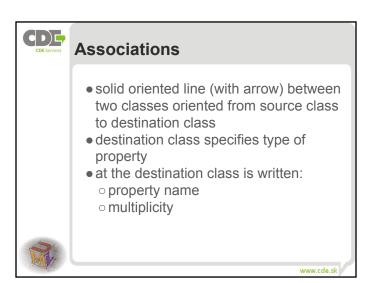

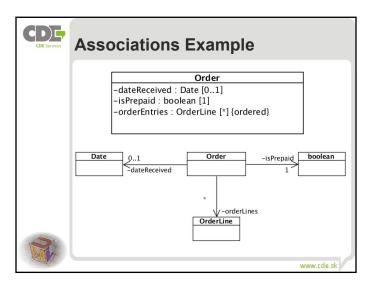

| CDE Services | Tips for Usage of Properties                                                                                                    |
|--------------|----------------------------------------------------------------------------------------------------|
|              | <ul> <li>Q: when to use attributes and when associations?</li> <li>attributes - mainly for value types or built in reference types</li> <li>associations - mainly for special classes (Customer and Order)</li> <li>what to use and what to hide (attributes) is based on what would you like to highlight</li> </ul> |
|              | www.cde.sk                                                                                                    |

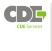

## **Multiplicity**

- multiplicity of property defines, how many objects can be stored in property
- common values:
  - $\circ\, 1$  exactly one instance, default
  - 0 . . 1 no instance or one instance
  - o \* zero or more instance
- multiplicity defines range of instances lower limit..upper limit

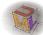

www.cde.s

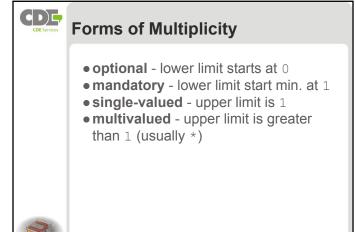

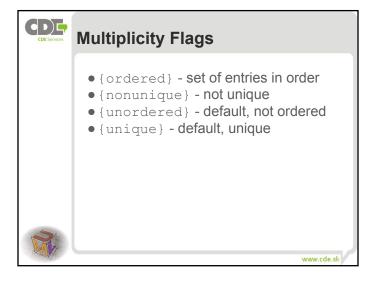

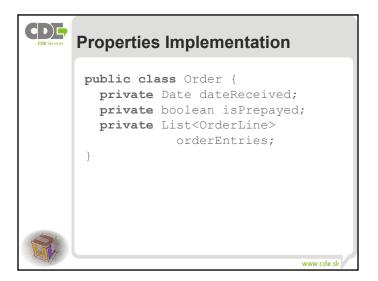

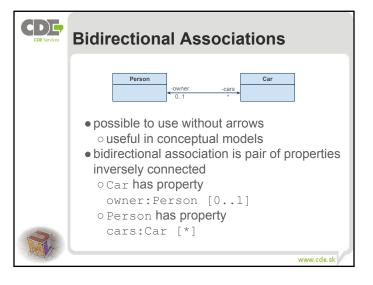

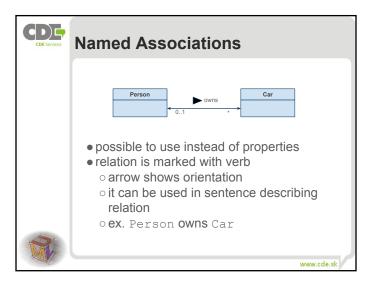

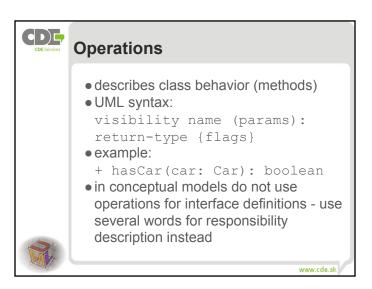

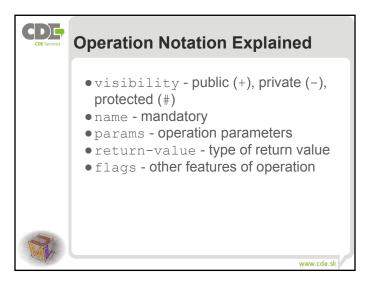

| CDE Services | Operation Parameters                                                                                                    |
|--------------|----------------------------------------------------------------------------------------------------|
|              | <ul><li>similar to attributes</li><li>syntax:</li><li>direction name: type =</li><li>default value</li></ul>                                               |
|              | <ul> <li>name, type, default_value-same as attributes</li> <li>direction - defines, if parameter is input - in (default), output - out or inout</li> </ul> |
|              | www.cde.sk                                                                                                    |

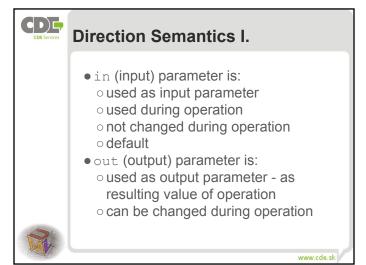

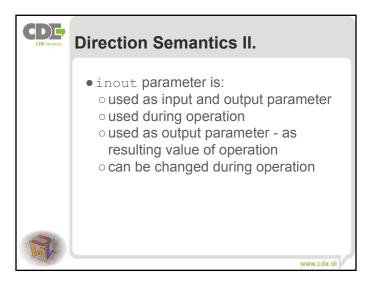

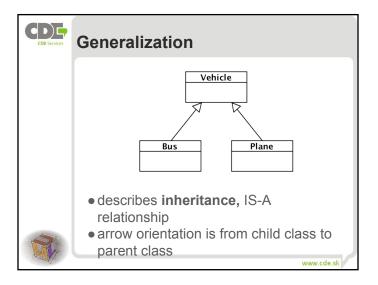

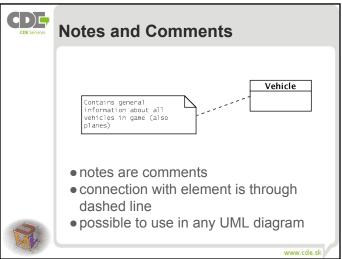

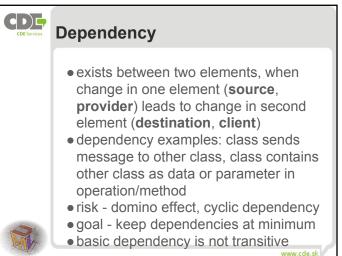

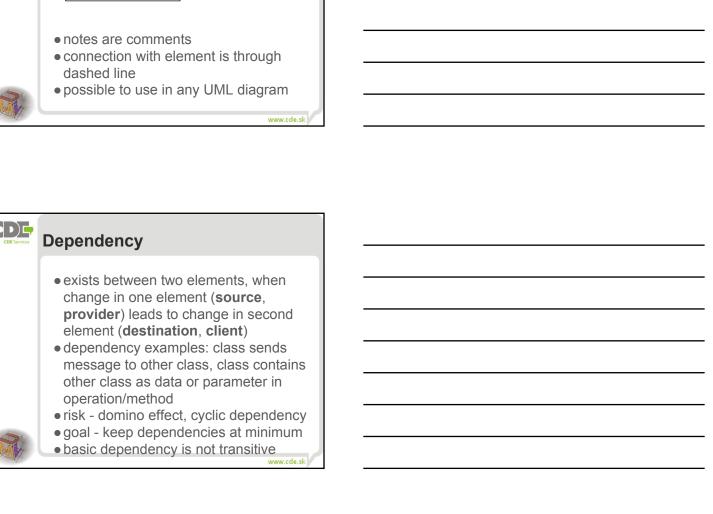

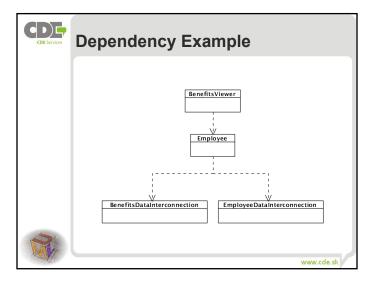

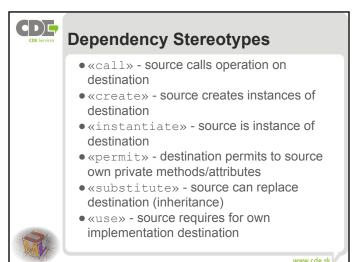

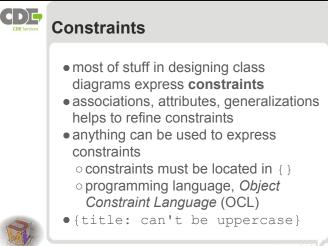

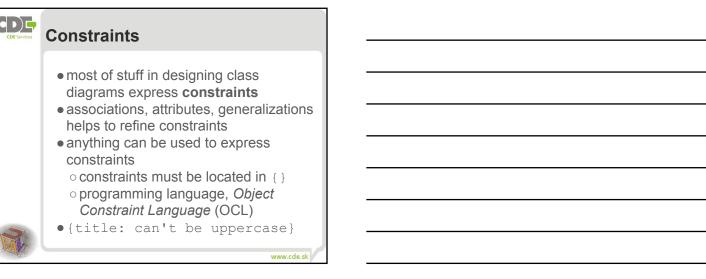

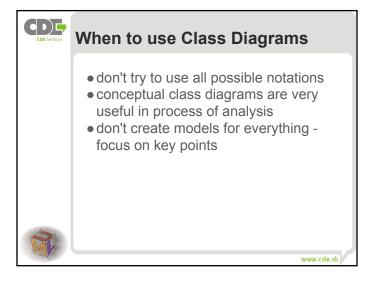

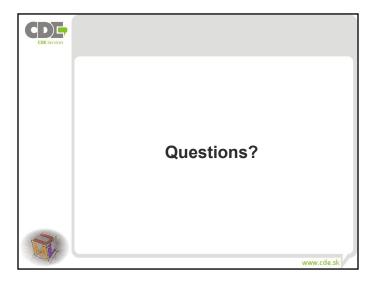

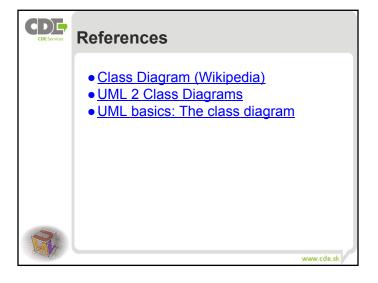